We could configure the parameters "host\_timeout" & "router\_timeout" of IGMP\_Snooping via CLI on DGS-3600 series. There will be "success" message shown, the it would not take effect.

The explanation for the behavior is listed below.

In earlier design before F/W version R2.5, "host\_timeout" and "router\_timeout" are configurable. But according to RFC, the parameters calculation are dependent on "Query Interval", "Max Response Time" and "Robustness Value". Both values of "host timeout" and "router timeout" are equal to Query Interval  $*$ Robustness\_Value + Max\_Response\_Time.

Therefore, from F/W version R2.50 of DGS-3600 series, the design is revised to comply with RFC.

Test Results as below.

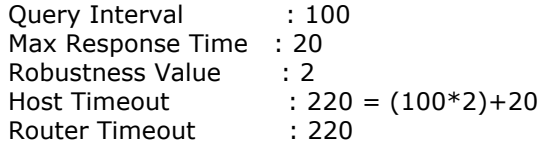

In order to be compatible with earlier design, the CLI commands used to modify "host\_timeout" and "router\_timeout" have still been preserved, but they can not take effect in current design.